# **Visualization and Data Analytics Andrew Golightly, Pranav Rajan, Jared Amen School of Computing University of Utah**

## **METHODS**

- 
- 

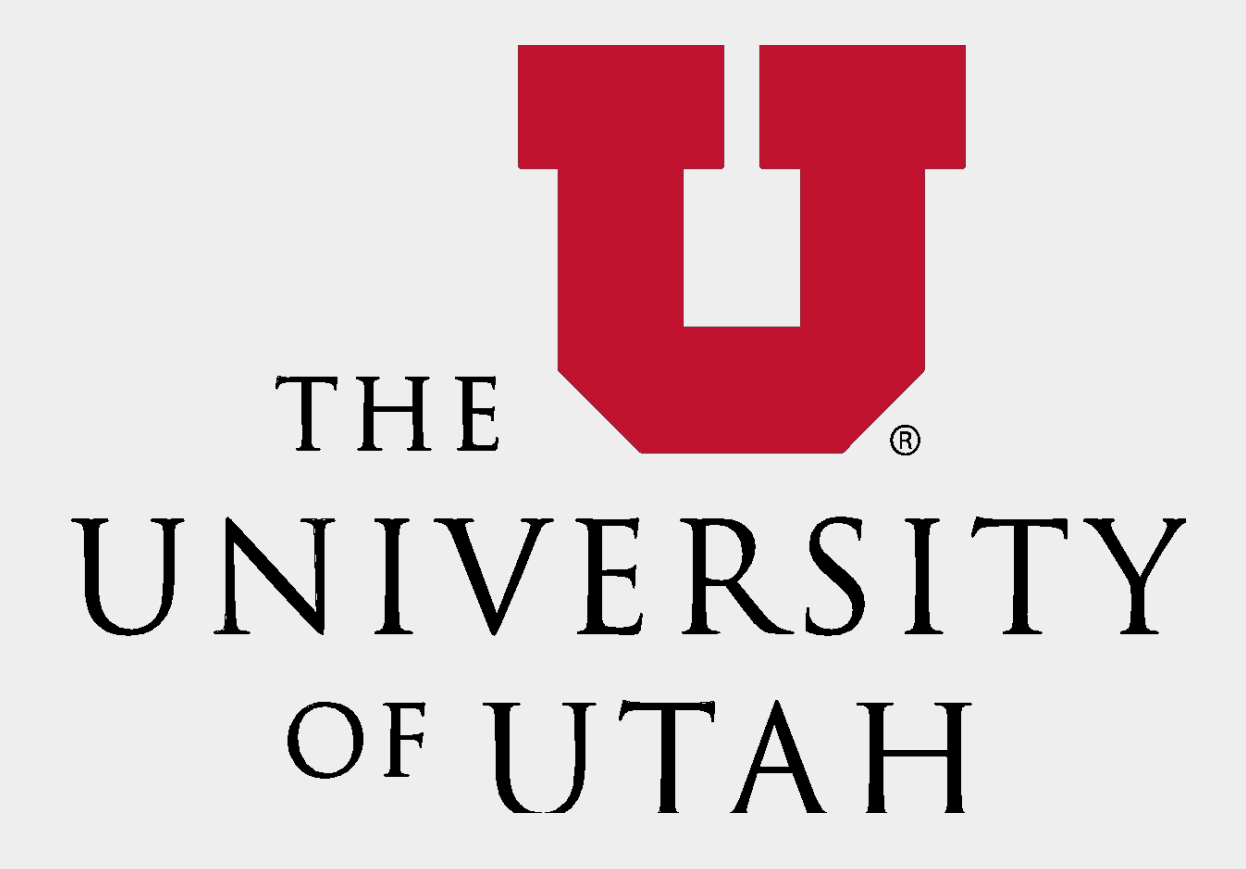

### **INTRODUCTION**

**From infographics that show proper handwashing technique to charts showing business trends, visualizations have the capability to condense complicated information into easily digestible graphics. Despite the extensive research into how people perceive and relate to these visualizations [4], research concerning the use of the tools that make them is sparse. Countless artifacts have been published [1, 2], but there are few, if any, studies available that evaluate the effectiveness of interpreting and creating visualizations from the perspective of a researcher and developer. Furthermore, existing studies focus on the relationship between the visualization tool and the developer, rather than the comparatively complex relationship between the visualization tool, developer, and the resulting visualizations. To that end, we pose the following research questions:**

- **Fo answer RQ1, we conducted a soluted as** data science experts. They were a process when visualizing data, inc **heuristics used.**
- **Mechanical Turk (AMT) study with N=24 workers. They Fo answer RQ2, we conducted a large-scale Amazon** were asked to rank three visualiza **visualization tasks and give an expanding choice.**

- **•** Python, as a language, and the Python, as a language, and the Python **tools of choice.**
- **•** Ad-hoc visualization demanded m **tools.**
- **Participants were largely unaware heuristics.**
- **● RQ1: How do visualization and data wrangling tools help to create user-centric visualizations?**
- **● RQ2: What qualifies a visualization as user-centric (as according to the guidelines established by Kelleher et. al. [3])?**
- **• Experts preferred a small range of "Swiss Army Knife" tools for processing and visualizing data, with little to no**  other tools for tasks.
- focusing on chart interpretability improved **rform data summarization.**
- **• Users chose visualizations that best helped them perform**  sks even if they were missing bells and lots of color.
- **useful visualizations, color and visual**
- **nfluence on the preferred visualization of a**

lerstein, J., & Heer, J. (2011, May). Wrangler: Interactive visual nation scripts. In *Proceedings of the SIGCHI Conference on Human Factors in Computing Systems* (pp. 3363-3372).

#### **RQ1:**

(2011). Ten guidelines for effective data visualization in scientific publications. *Environmental Modelling & Software*, *26*(6), 822-827.

El-Etr, O. (2019, May). Data is personal: Attitudes and on in rural pennsylvania. In Proceedings of the 2019 CHI in Computing Systems (pp. 1-12).

l, T., Burlinson, D., Tanis, S., & Szafir, D. A. (2021, May). ty for people with intellectual and developmental disabilities. Conference on Human Factors in Computing Systems (pp. 1-16).

#### **RQ2:**

- **•** Simple and conventional visualizations compared to novel or more compl
- **Most participants cited ease of use reasons for their top choice.**
- **Participants overwhelmingly used visualization when asked to identi**

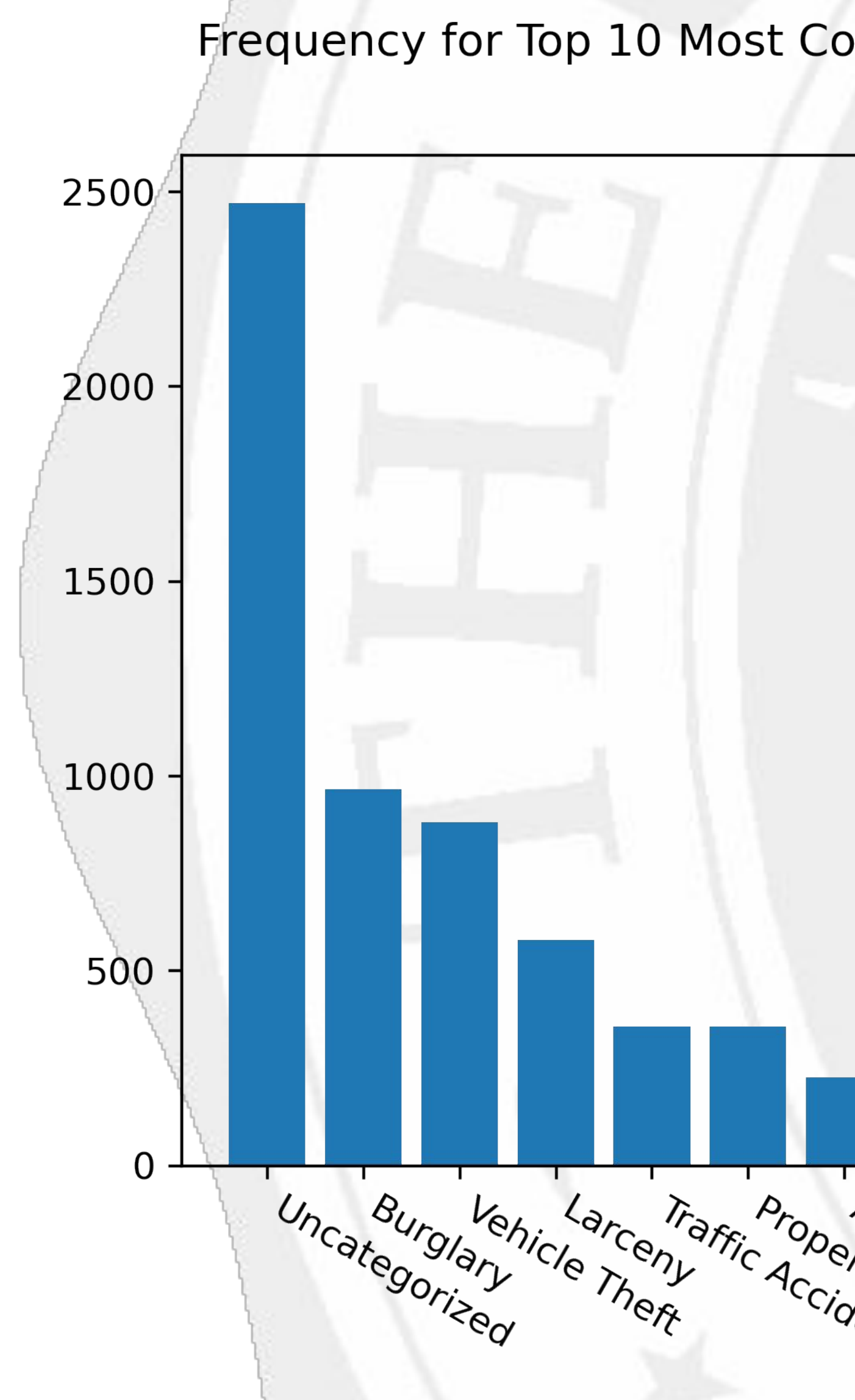

**-** Figure 2: Highest ranked visualization

## **RESULTS**

**Finding 1 arease well designed but not explicitly nded to apply aspects of the heuristics** 

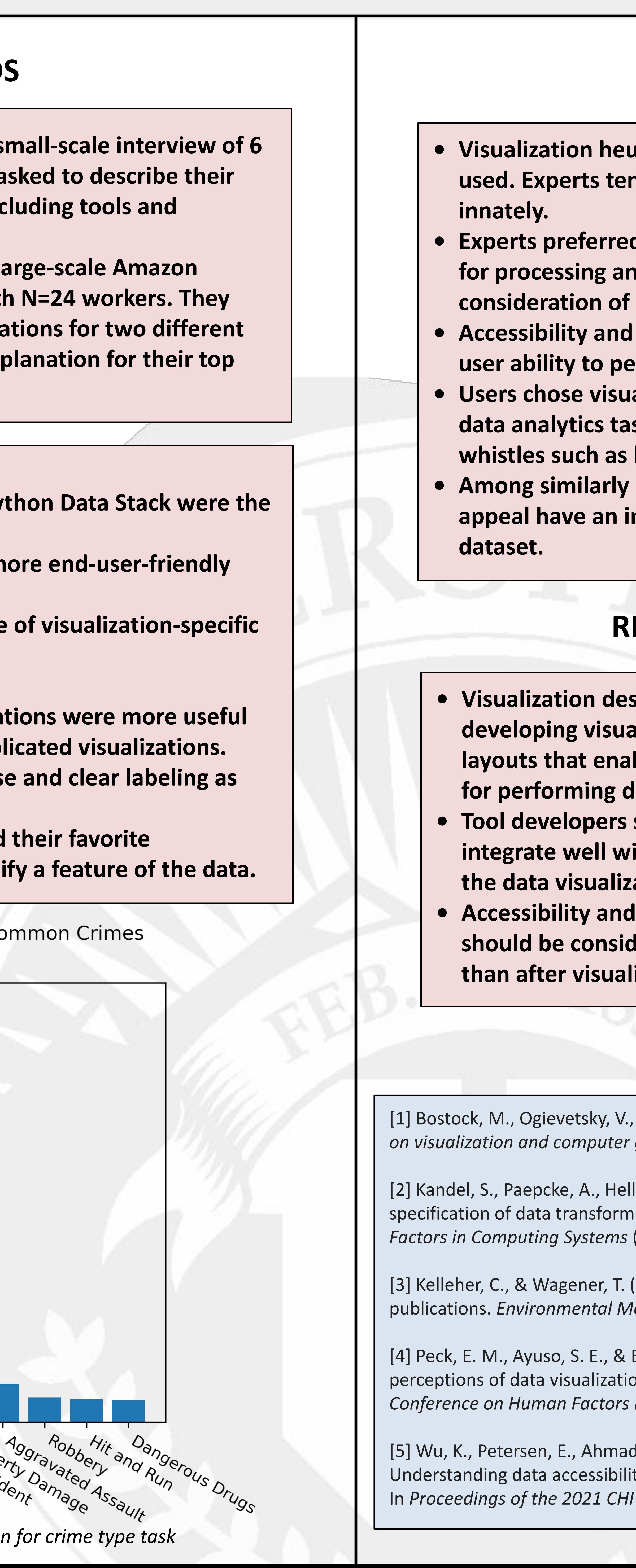

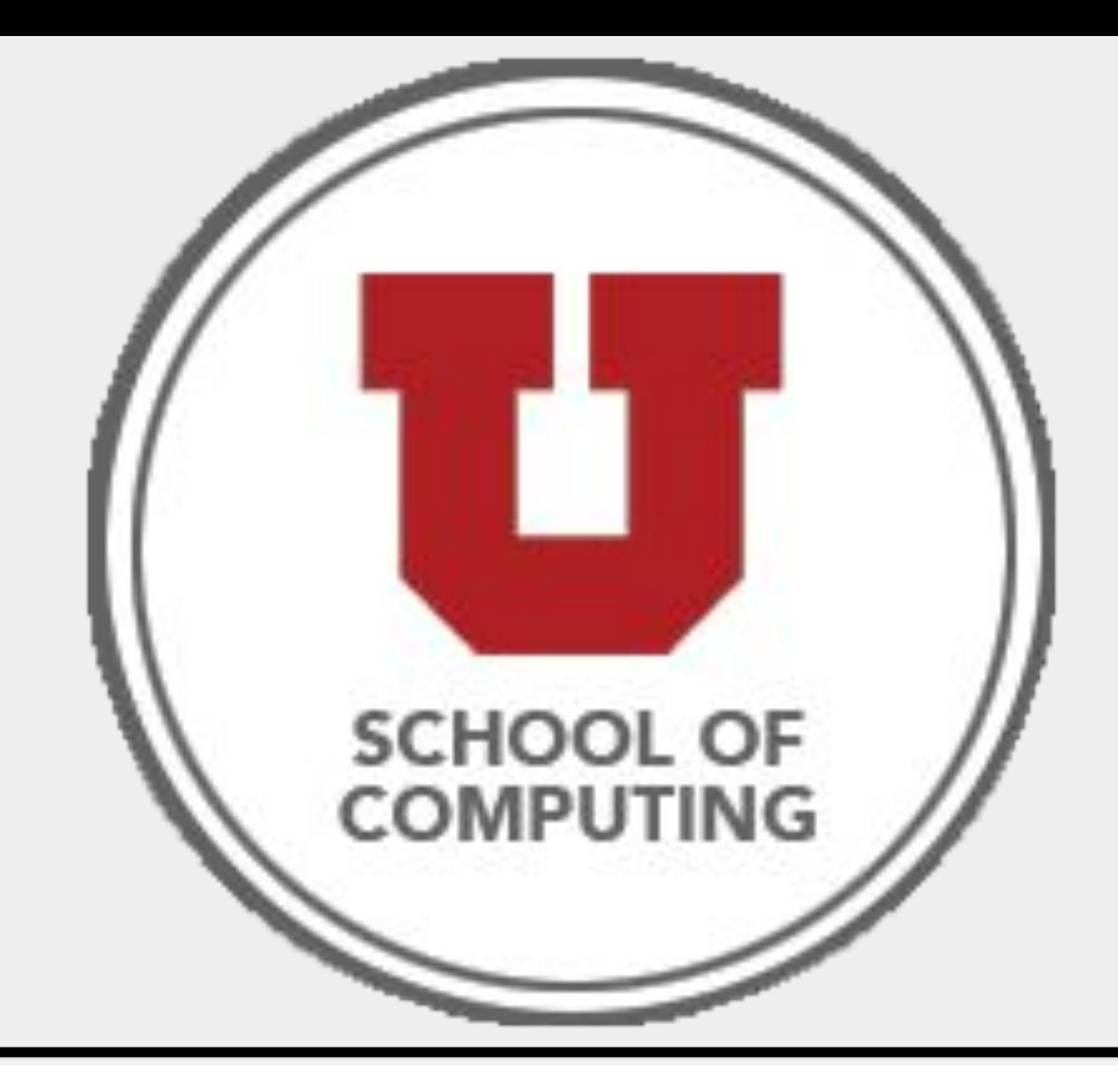

## **REFERENCES**

[1] Bostock, M., Ogievetsky, V., & Heer, J. (2011). D³ data-driven documents. *IEEE transactions on visualization and computer graphics*, *17*(12), 2301-2309.

## **RECOMMENDATIONS**

*Rigners and developers should focus on* lizations that emphasize encodings and **latageley be users to extrapolate important details lata analytic tasks.** 

- **should focus on developing tools that** ith one another and the different parts of **lation.**
- **data interpretability of visualizations dered when designing visualizations, rather** lizations are created.

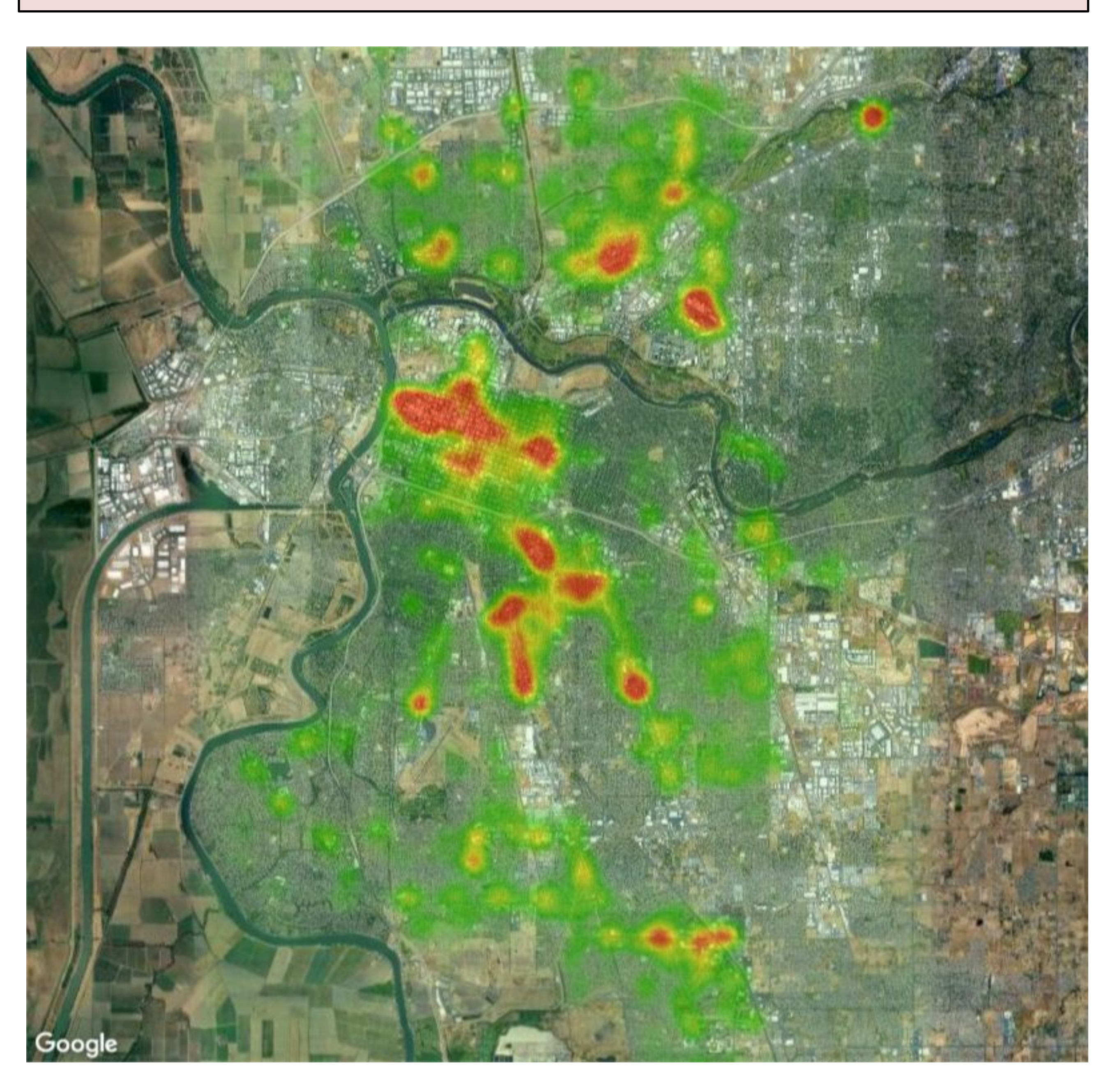

*Figure 1: Highest ranked visualization for location task.*